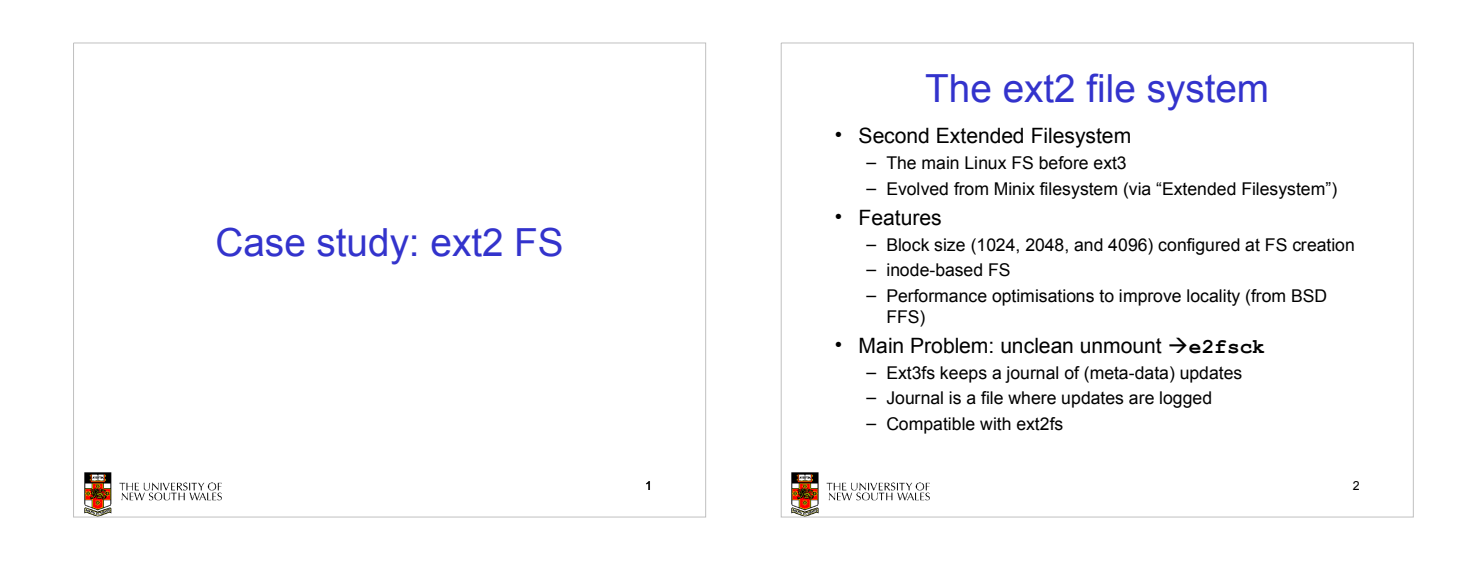

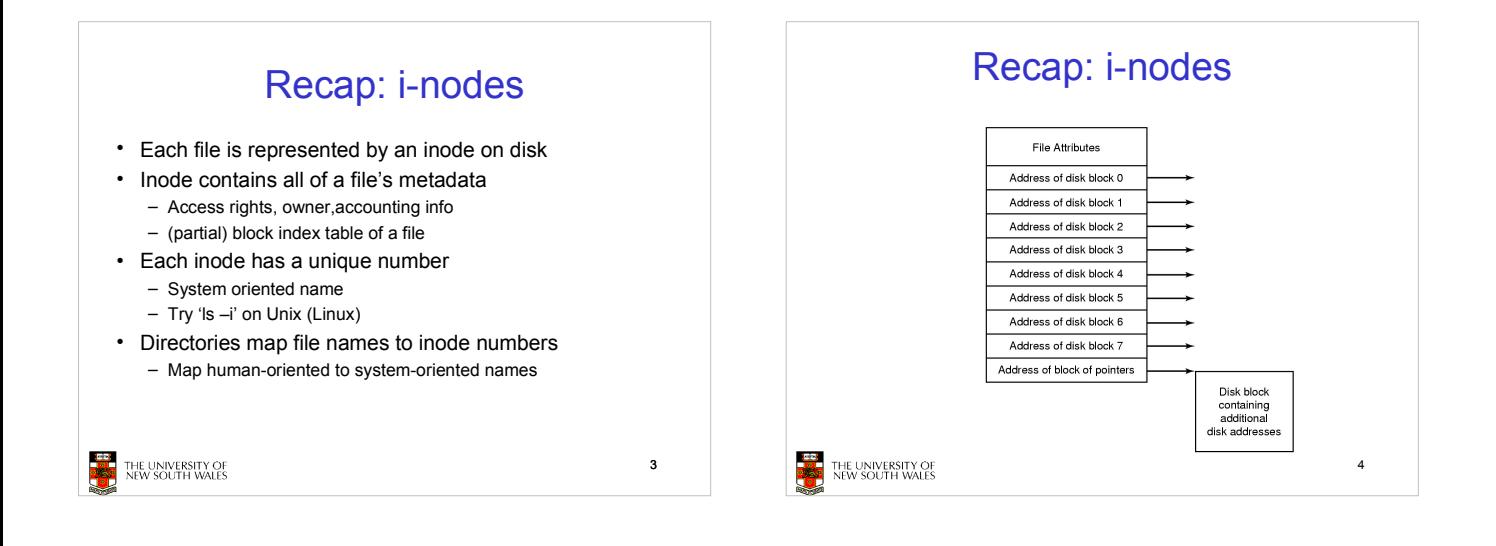

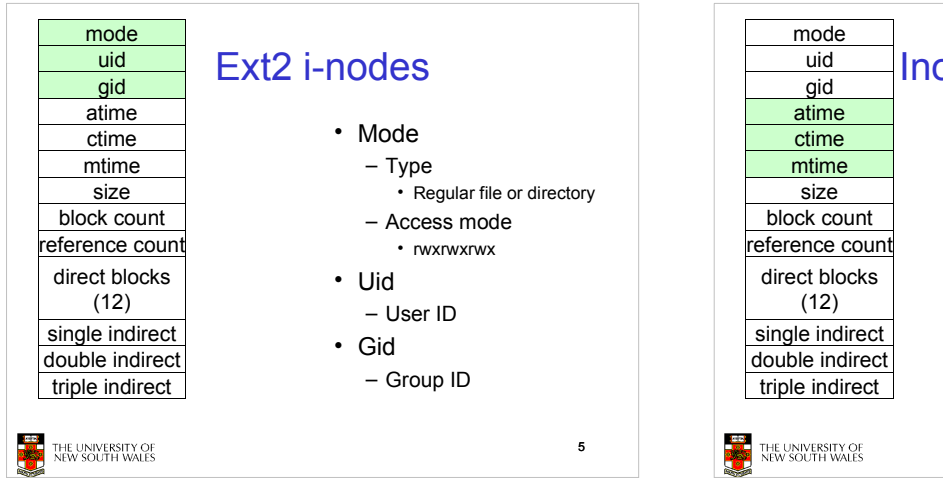

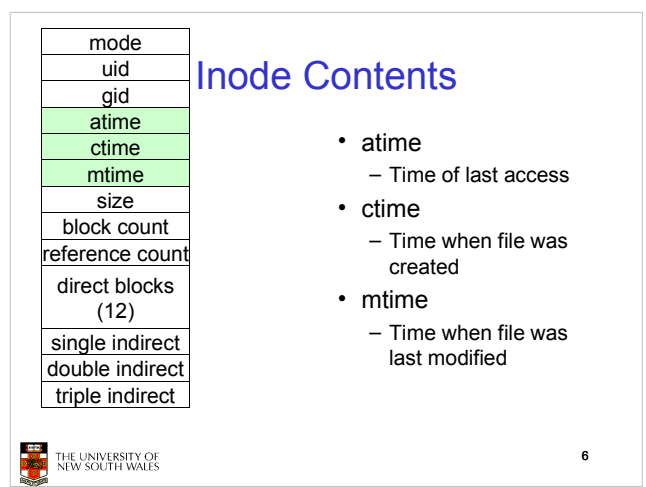

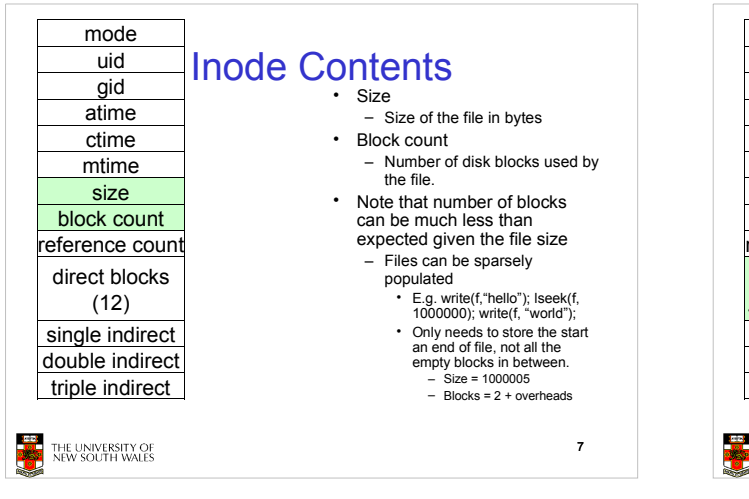

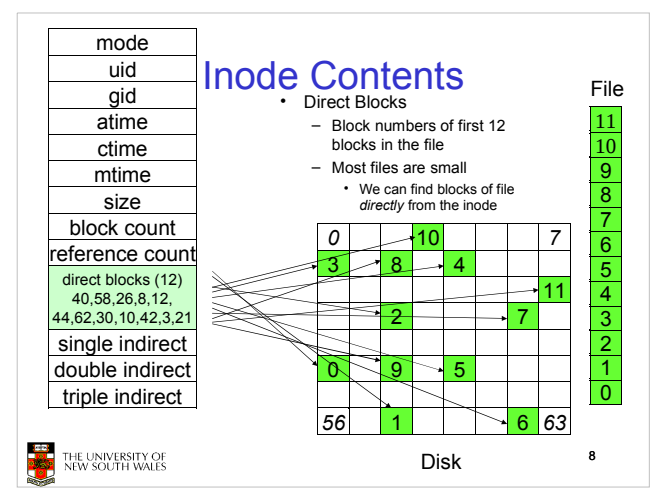

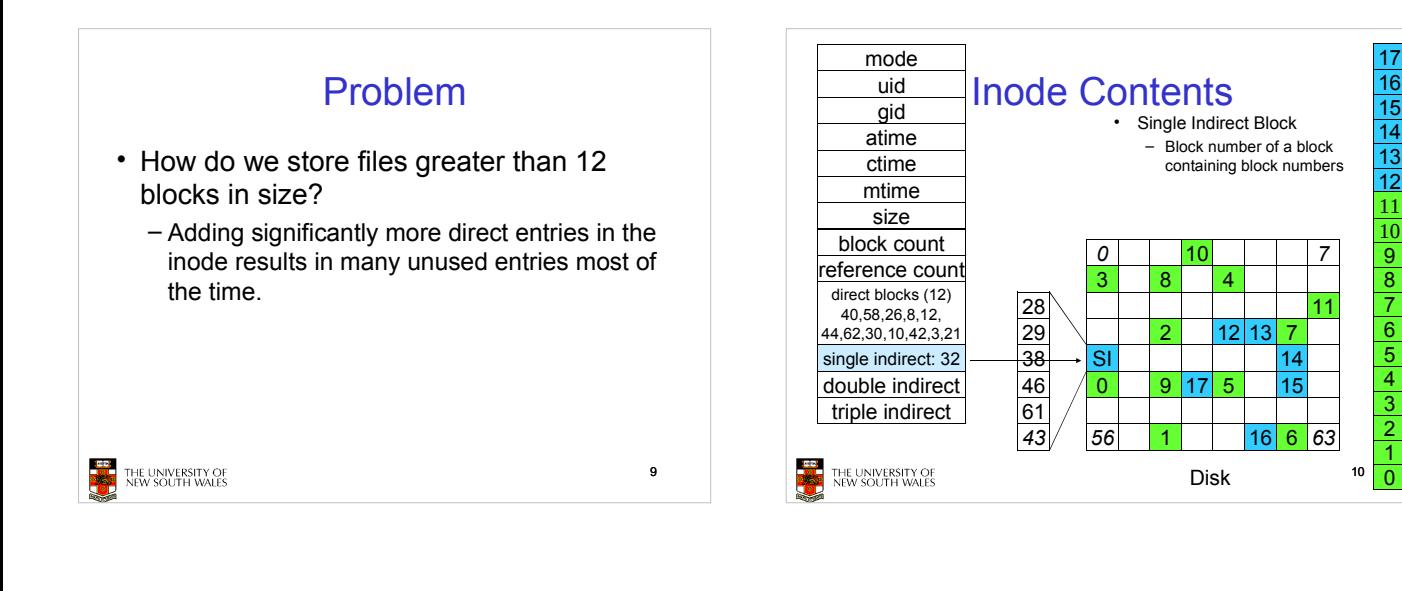

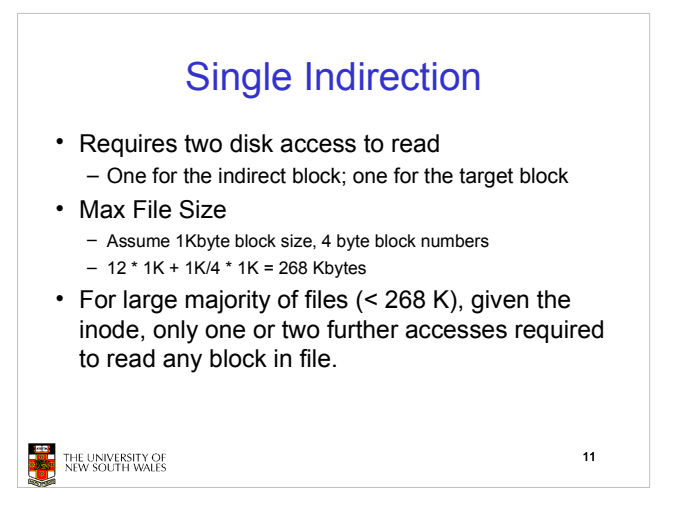

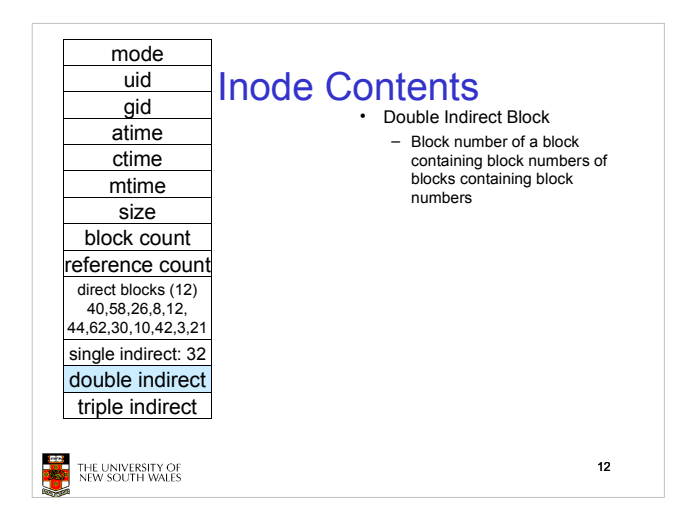

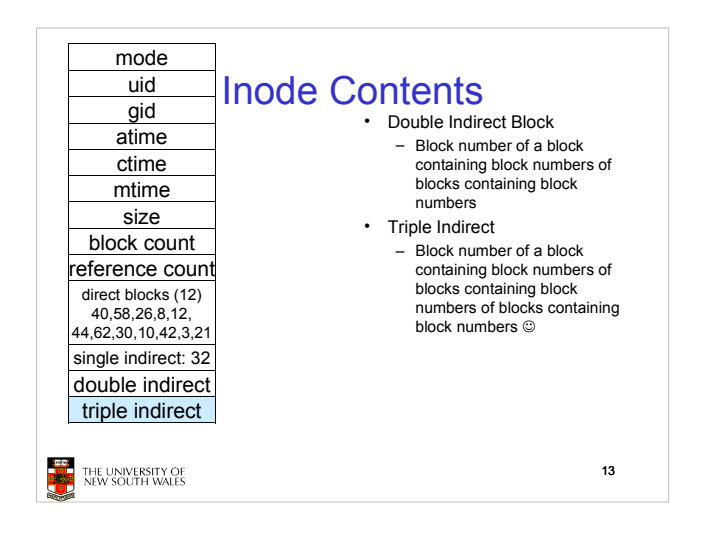

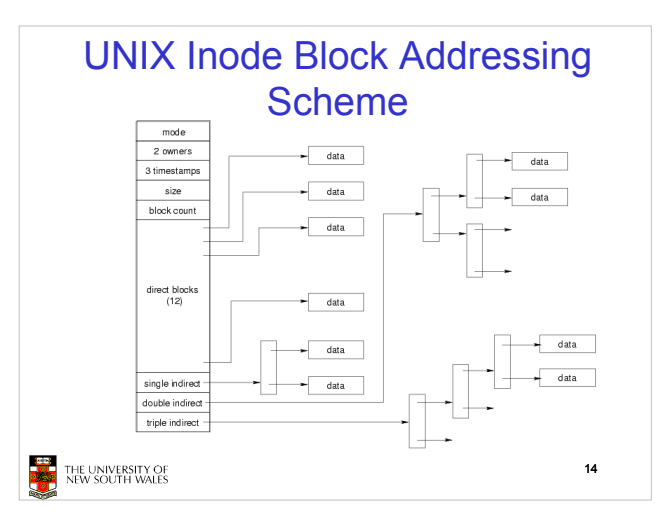

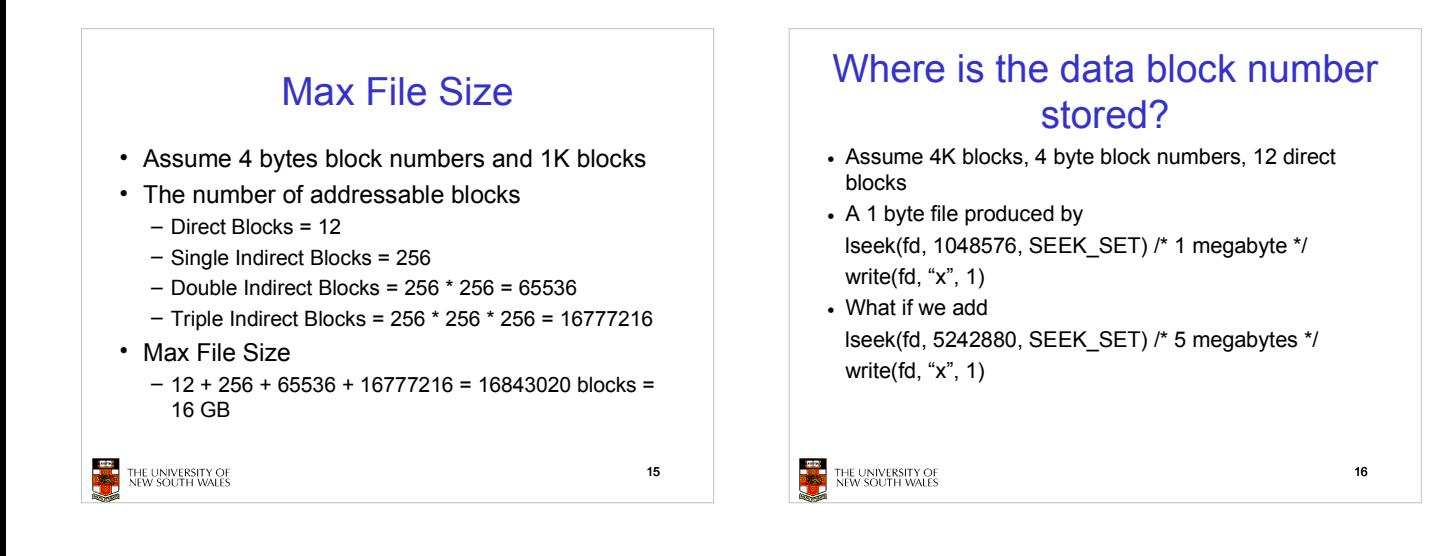

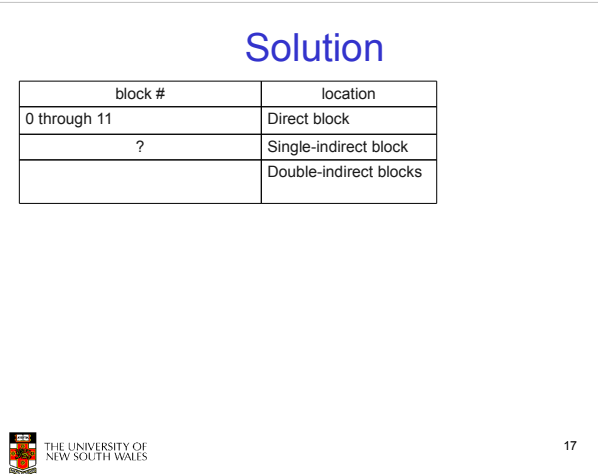

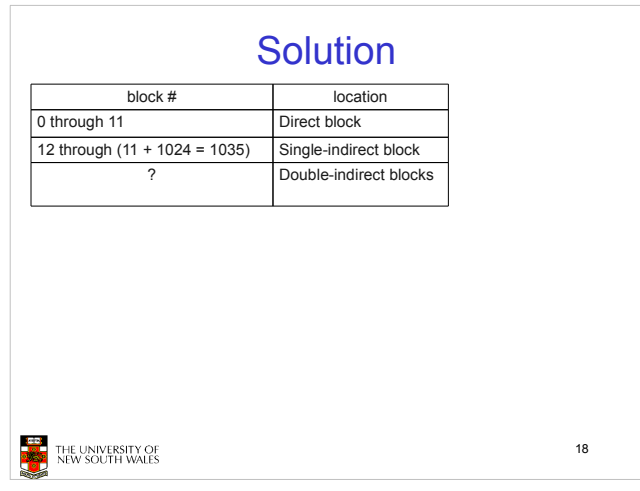

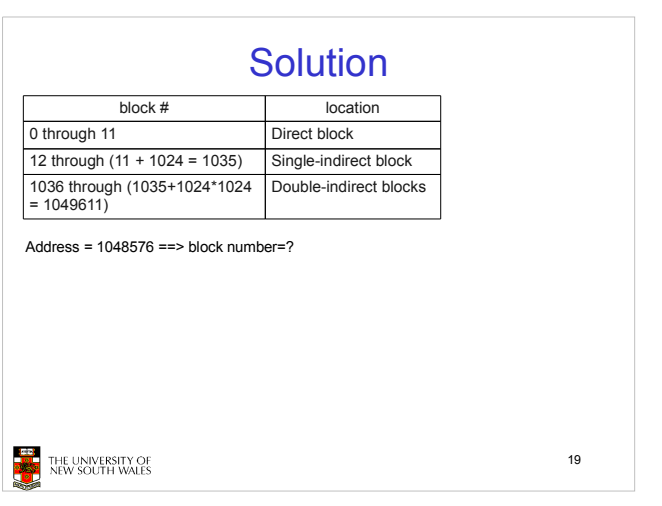

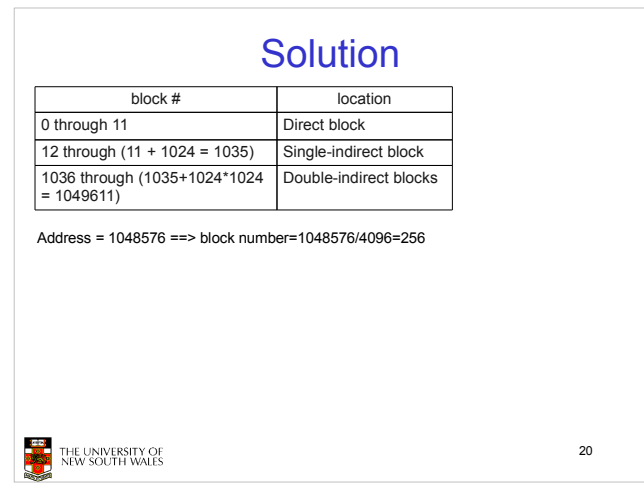

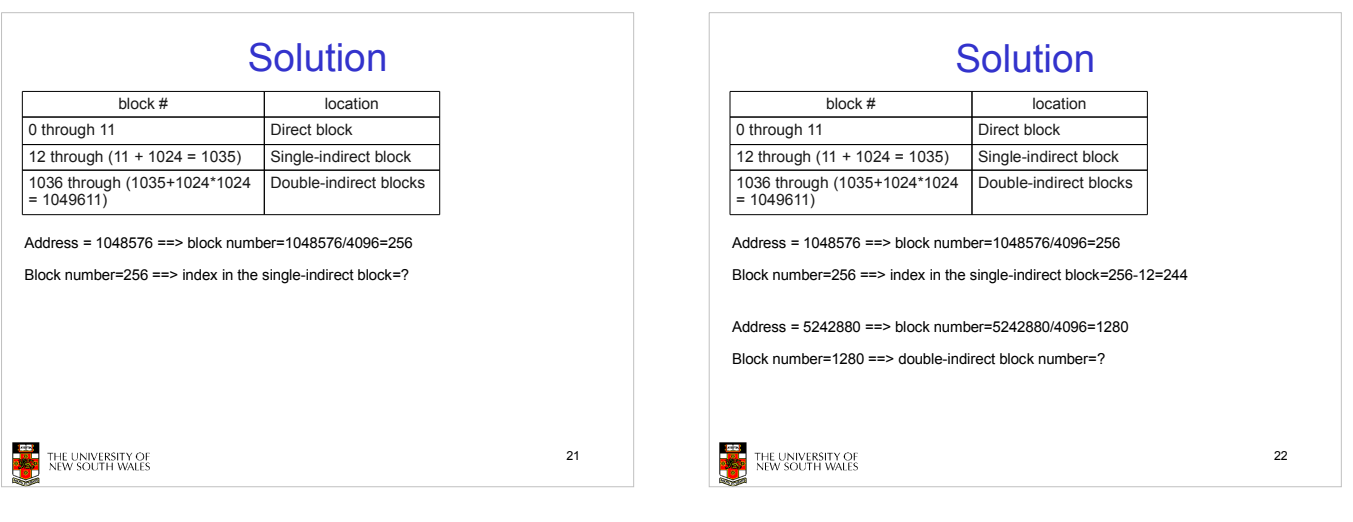

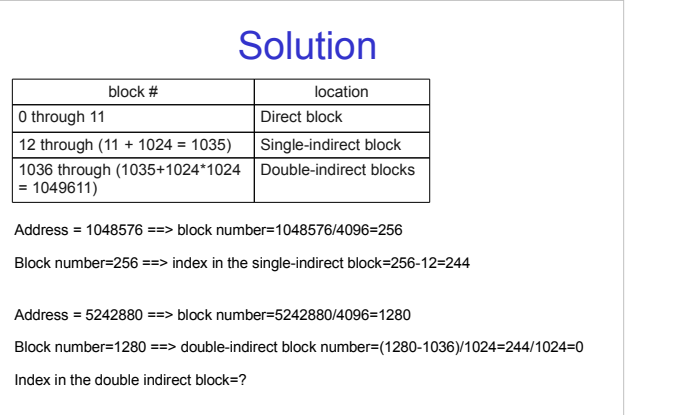

**THE UNIVERSITY OF**<br>**NEW SOUTH WALES** 

23

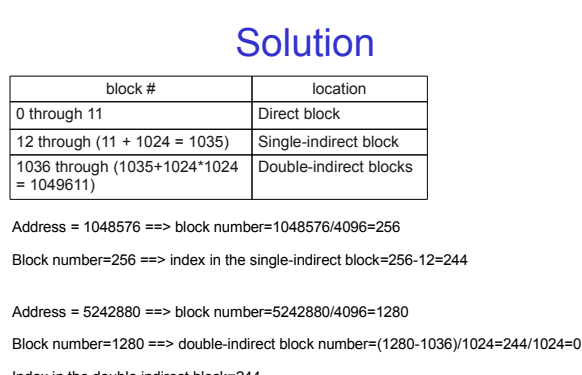

Index in the double indirect block=244

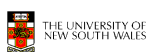

24

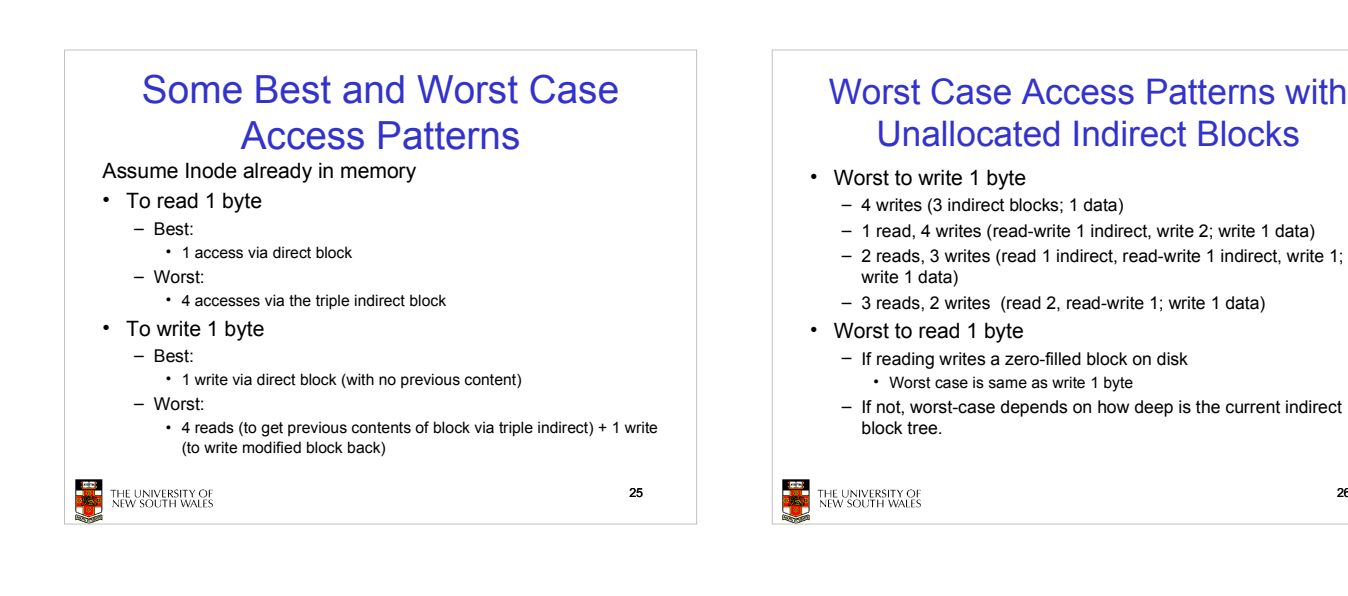

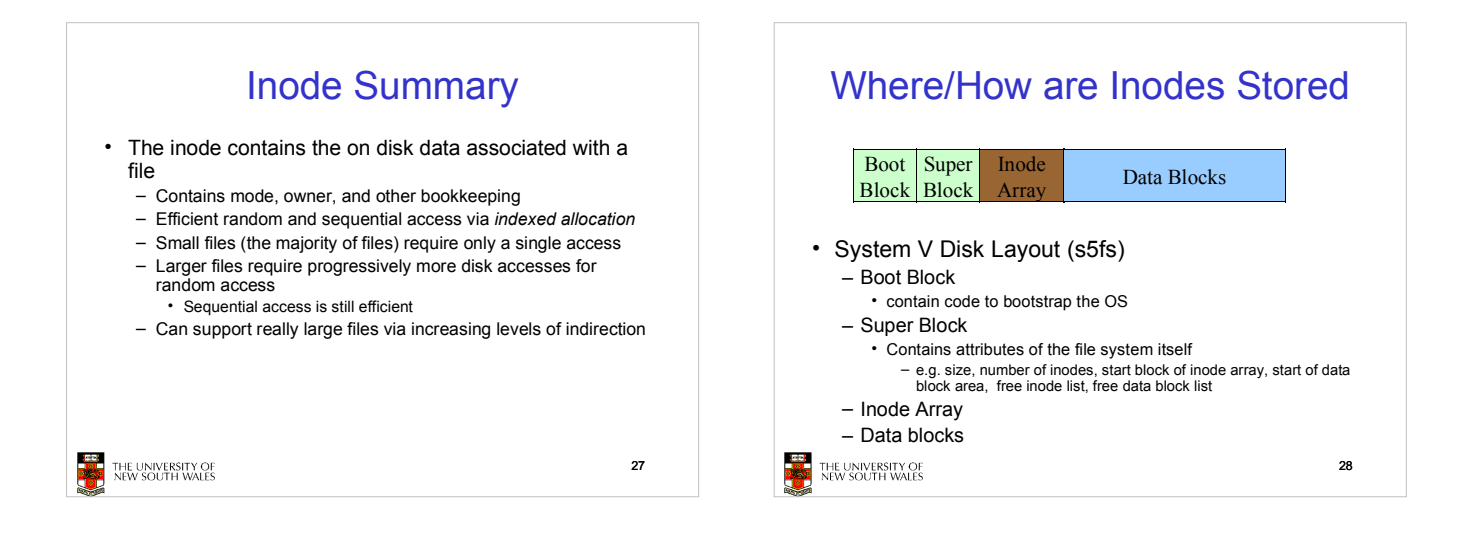

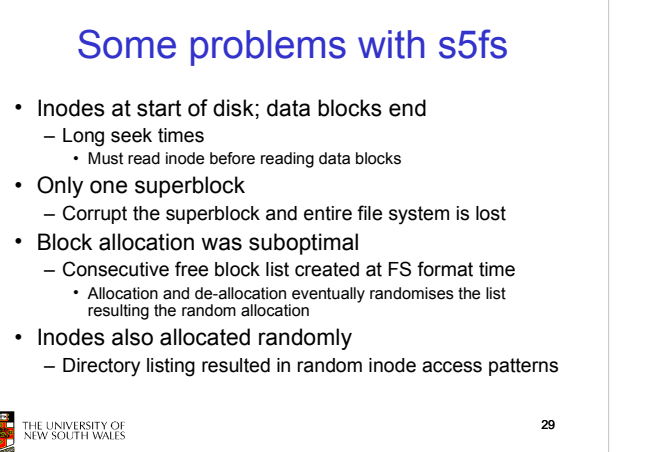

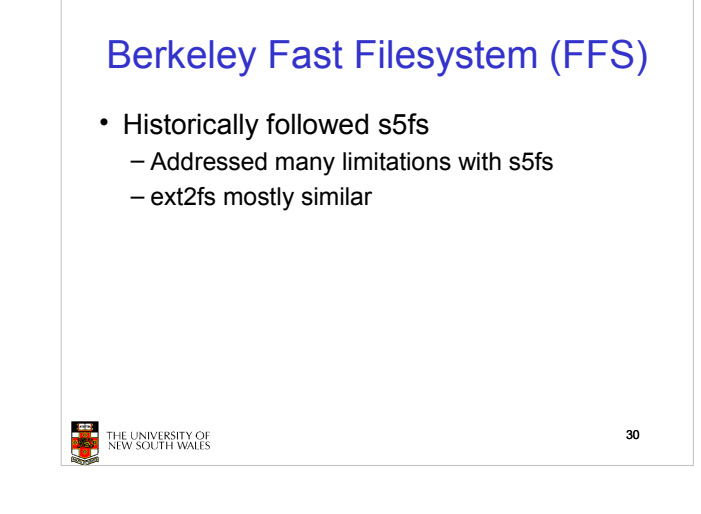

26

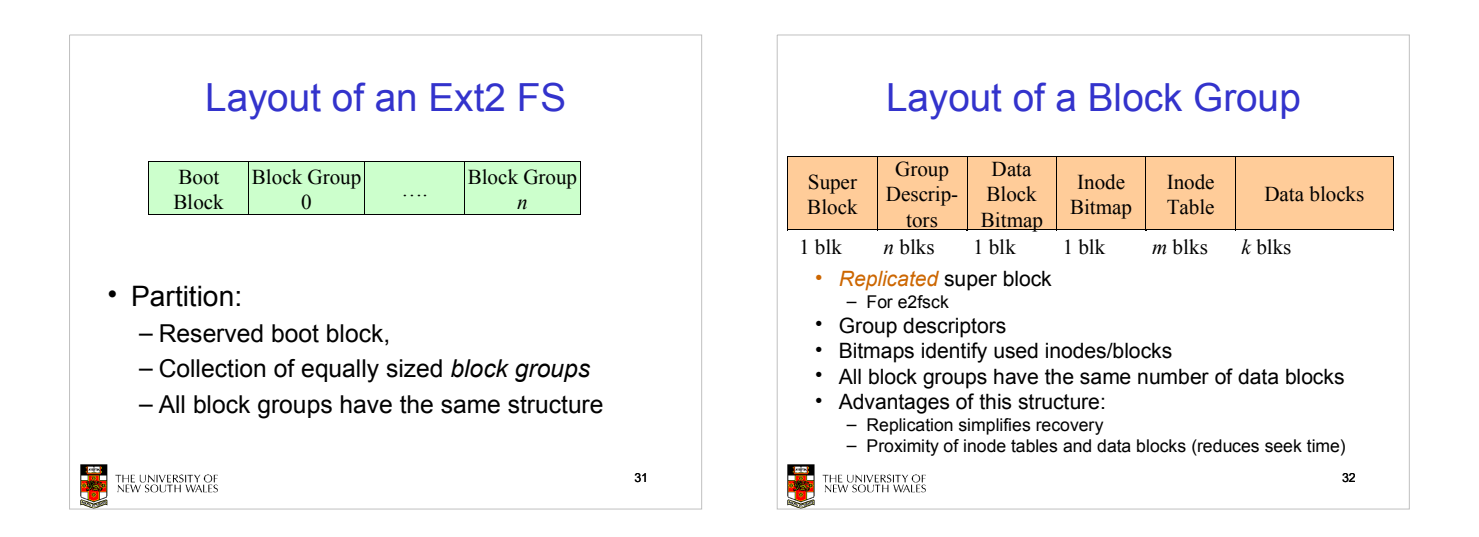

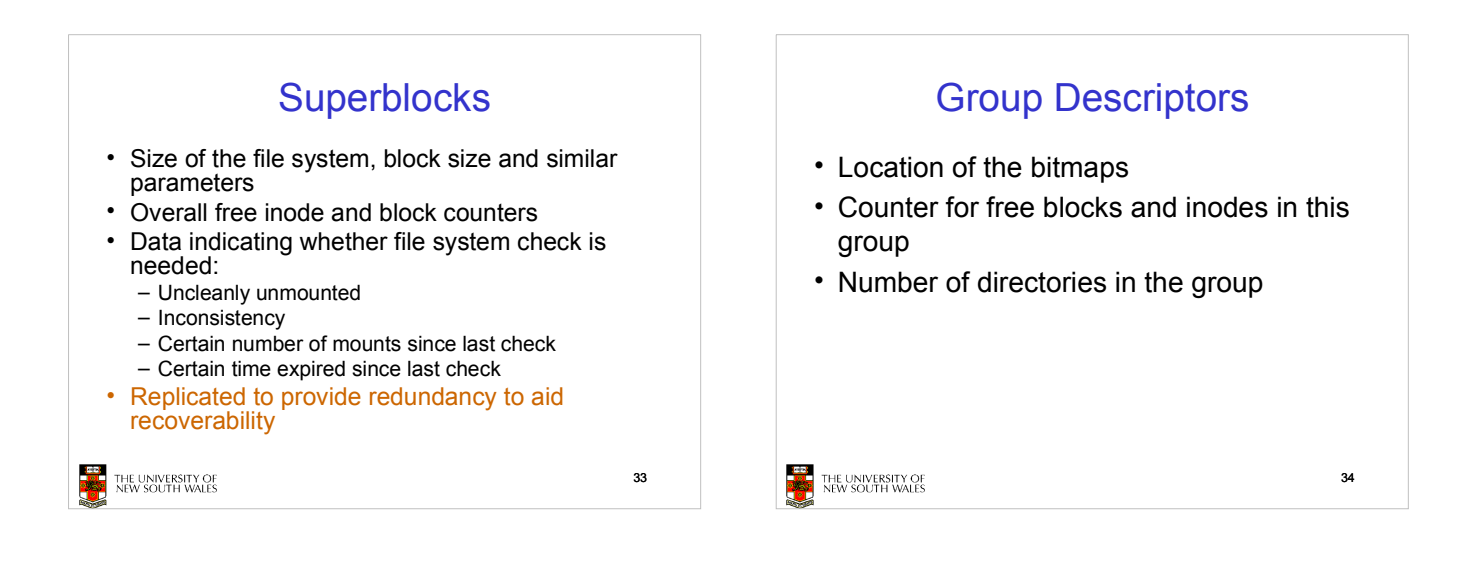

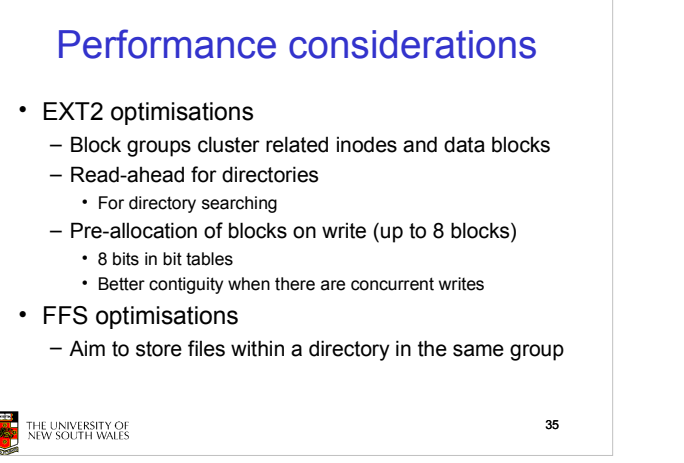

Thus far • Inodes representing files laid out on disk. • Inodes are referred to by number!!! - How do users name files? By number? **EXAMPLE UNIVERSITY OF**<br>**EXAMPLE INEW SOUTH WALES** 36

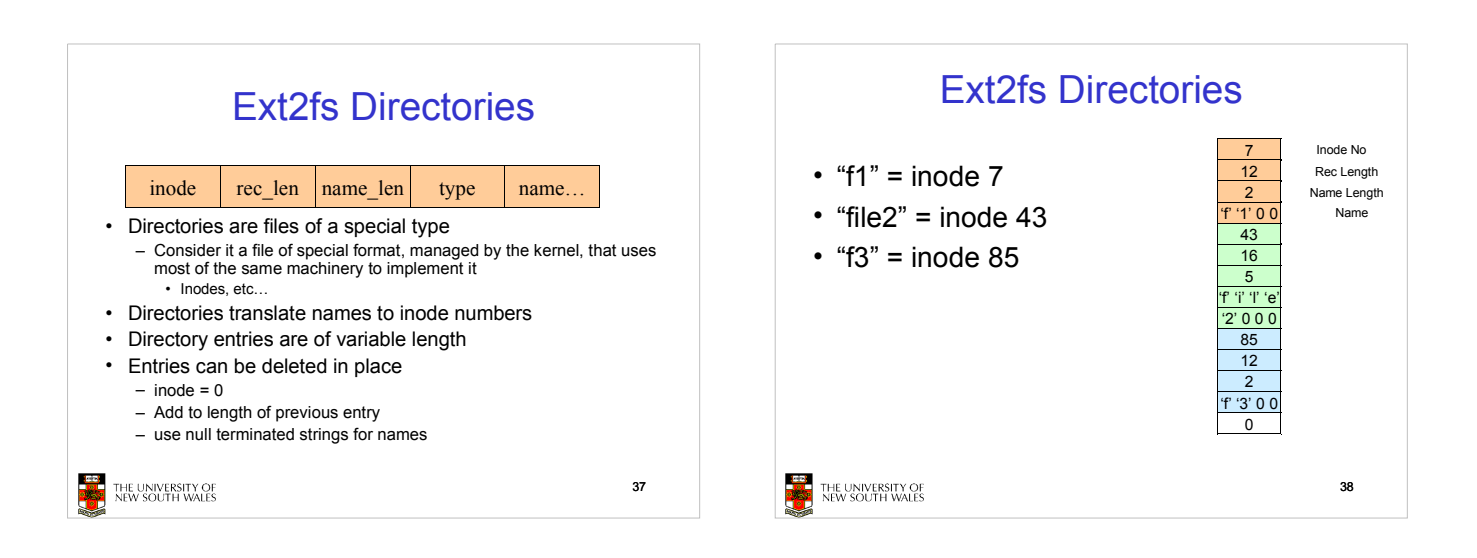

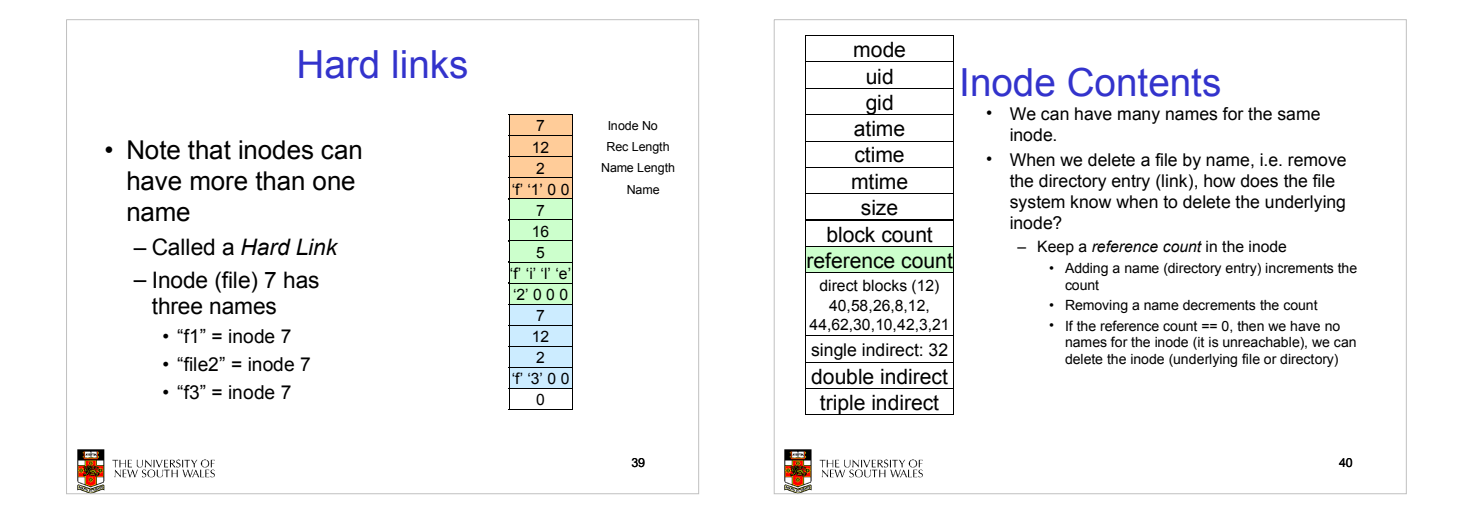

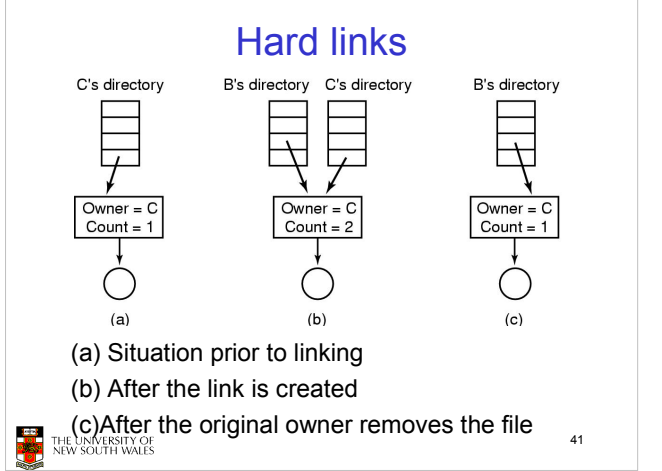

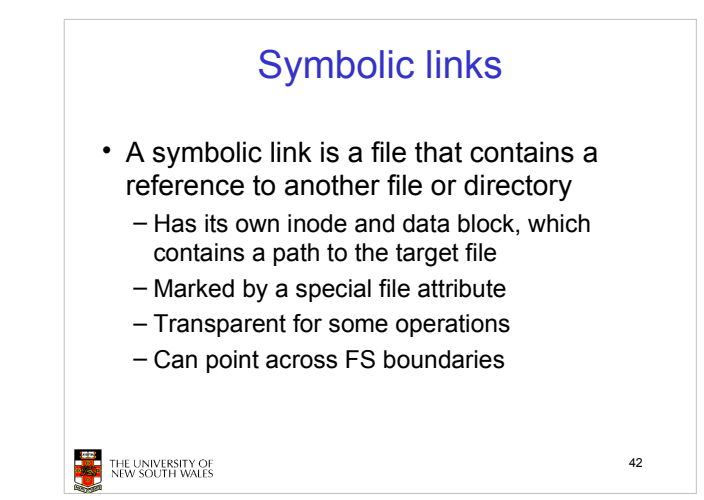

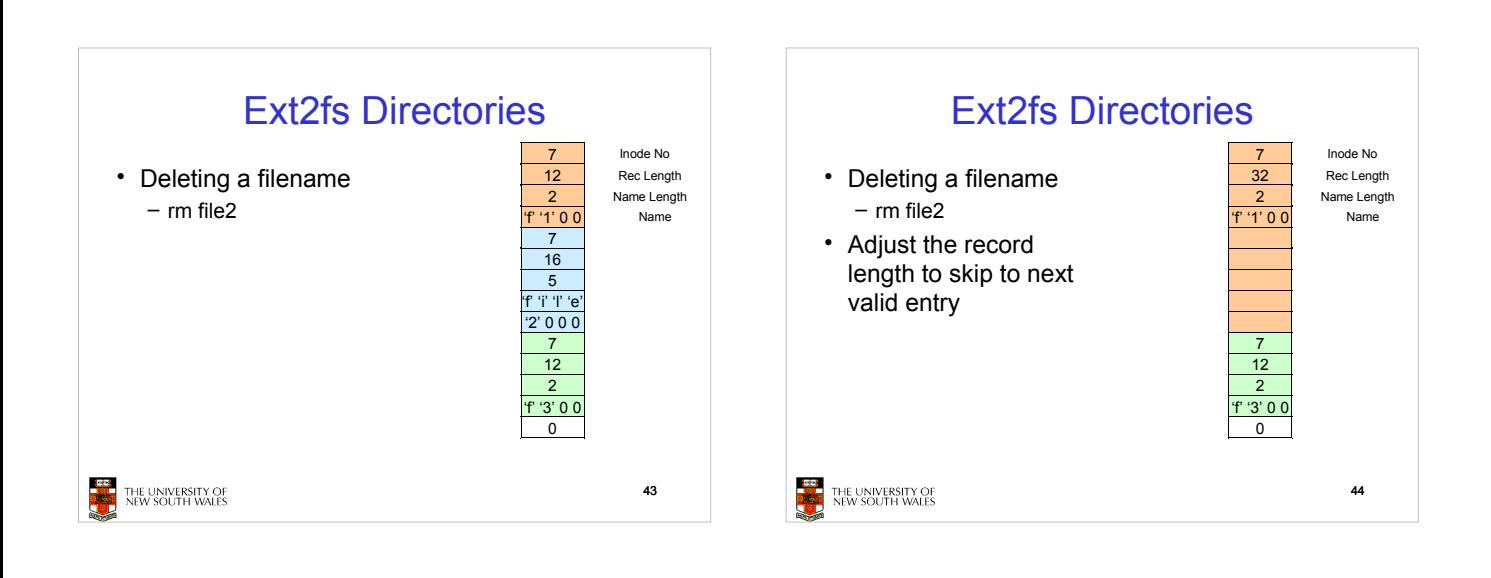

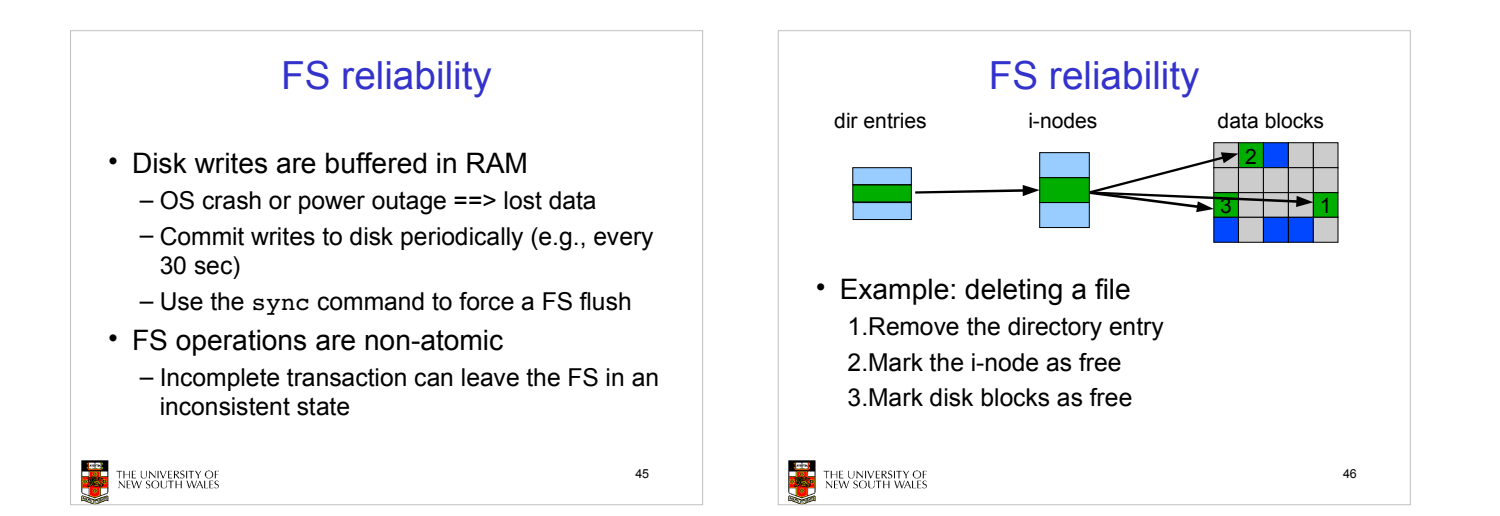

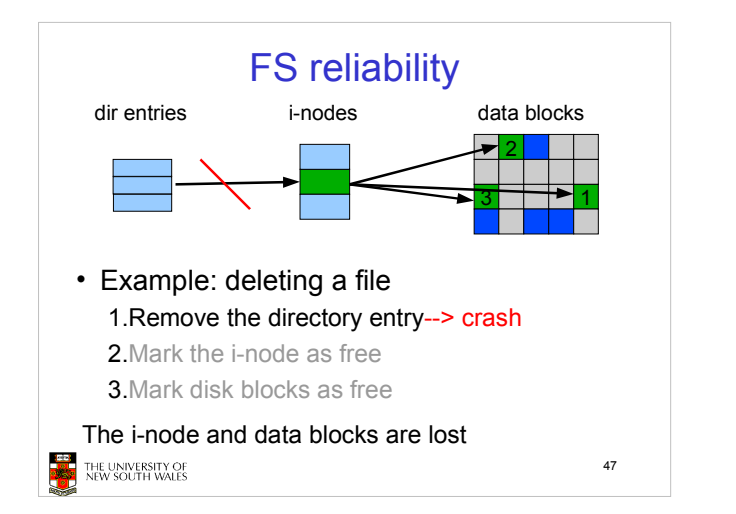

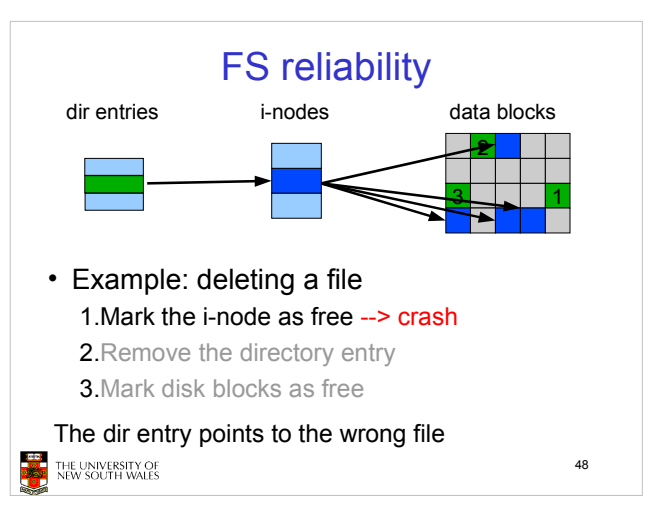

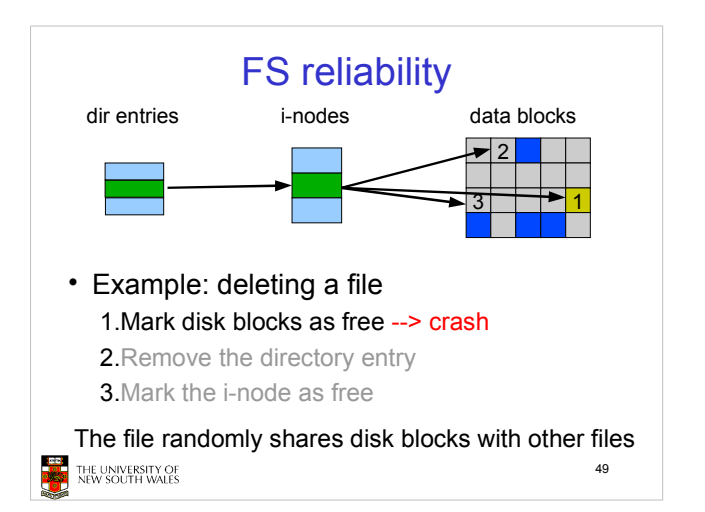

## FS reliability

## e2fsck

- Scans the disk after an unclean shutdown and attempts to restore FS invariants

- Journaling file systems
	- Keep a journal of FS updates
	- Before performing an atomic update sequence, write it to the journal
	- Replay the last journal entries upon an unclean shutdown

50

Example: ext3fs

ista)<br>Politika THE UNIVERSITY OF<br>NEW SOUTH WALES